# **Vaatimusdokumentti Labra**

Helsinki 18.6.2008 Ohjelmistotuotantoprojekti HELSINGIN YLIOPISTO Tietojenkäsittelytieteen laitos

#### **Kurssi**

581260 Ohjelmistotuotantoprojekti (9+1op)

Projektiryhmä

Henrik Naakka, projektipäällikkö, suunnitteluvastaava

Tuomo Tilli, vaatimusmäärittelyvastaava

Anssi Kapanen, testaus- ja dokumenttivastaava

Antti Laaksonen, koodivastaava

#### **Asiakas**

Raimo Timonen

Markus Metsälä

#### **Ohjaaja**

Paula Kuosmanen

#### **Vastuuhenkilö**

Kimmo Simola

#### **Kotisivu**

http://www.cs.helsinki.fi/group/labra/

#### **Versiohistoria**

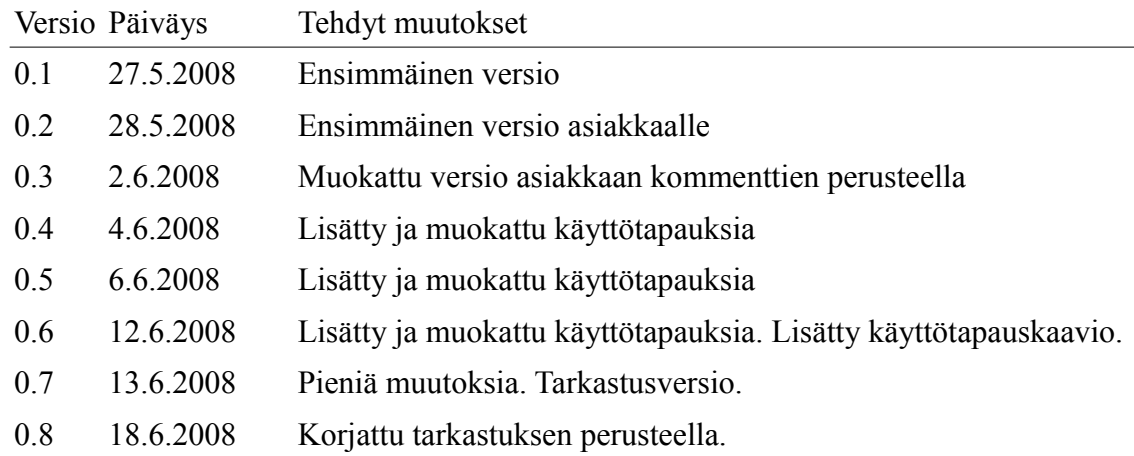

# Sisällysluettelo

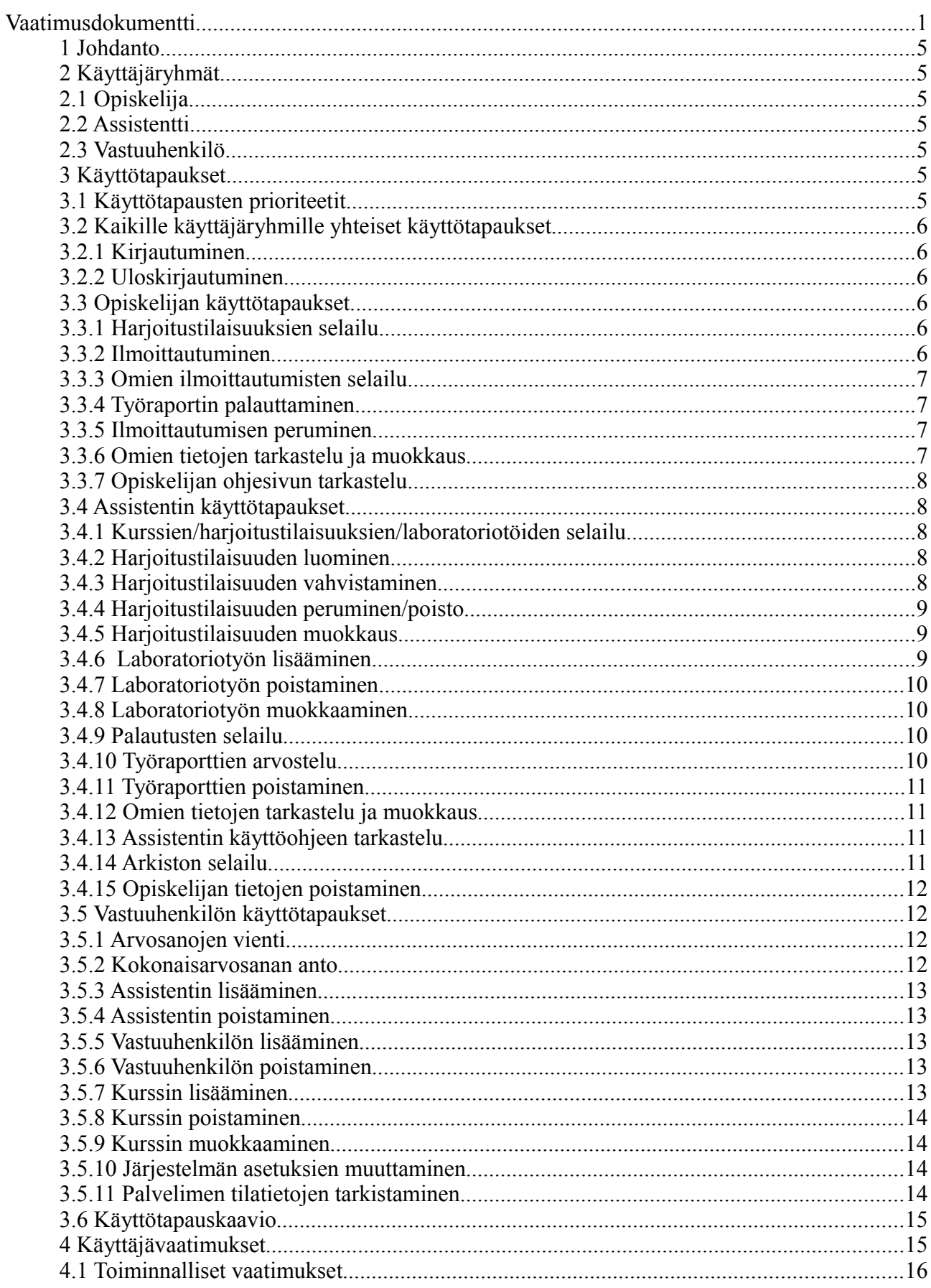

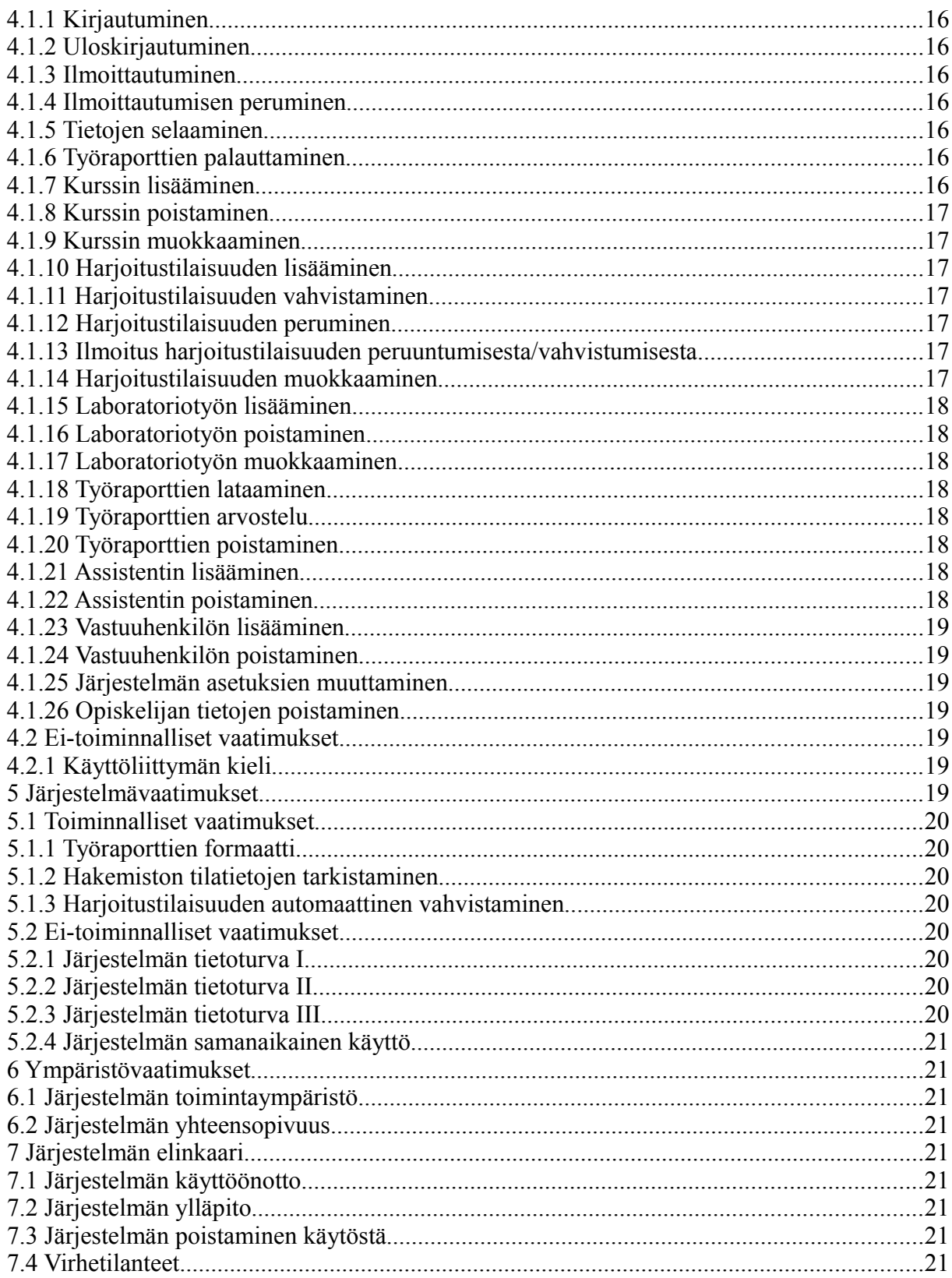

# **1 Johdanto**

Tämän ohjelmistotuotantoprojektin tarkoituksena on luoda järjestelmä, jonka avulla voidaan varata aikoja harjoitustöiden tekoon ja palauttaa työraportit assistenttien tarkistettaviksi. Järjestelmän avulla pyritään vähentämään manuaalista työtä ja papereiden käsittelyä.

Tämän dokumentin tarkoitus on määrittää järjestelmän vaatimukset, jotka toimivat suunnittelun perustana. Dokumentti toimii myös asiakkaan ja projektiryhmän välisenä sopimuksena tuotettavan ohjelmiston ominaisuuksista.

# **2 Käyttäjäryhmät**

Järjestelmän käyttäjät voidaan lajitella sen mukaan, mitä kukin käyttäjä voi järjestelmässä tehdä.

#### **2.1 Opiskelija**

Opiskelija on henkilö, joka on kirjoilla Helsingin yliopistossa. Järjestelmää käyttävä opiskelija suorittaa Kemian laitoksella laboratoritöitä sisältäviä kursseja. Hän voi kirjauduttuaan ilmoittautua/perua ilmoittautumisia harjoitustilaisuuksiin, palauttaa työraportteja ja selata omia suorituksiaan ja ilmoittautumisiaan.

#### **2.2 Assistentti**

Assistentti voi lisätä järjestelmään kursseille harjoitusryhmiä ja laboratoriotöitä. Hän voi selata palautettuja laboratoriotöitä, antaa niille arvosanat, poistaa haluamiansa töitä, selata opiskelijoiden vanhoja suorituksia ja poistaa opiskelijoita tietoineen.

#### **2.3 Vastuuhenkilö**

Vastuuhenkilö voi tehdä järjestelmässä samat asiat kuin opettaja. Hän voi lisätä järjestelmään uusia assistentteja ja vastuuhenkilöitä. Lisäksi hän voi vahvistaa assistentin antamat arvosanat, jolloin tuloksista tulostetaan tiedostoon yhteenveto.

# **3 Käyttötapaukset**

Käyttötapaukset luokitellaan käyttäjäryhmien mukaisesti.

#### **3.1 Käyttötapausten prioriteetit**

Käyttötapauksien prioriteetit määritellään seuraavasti:

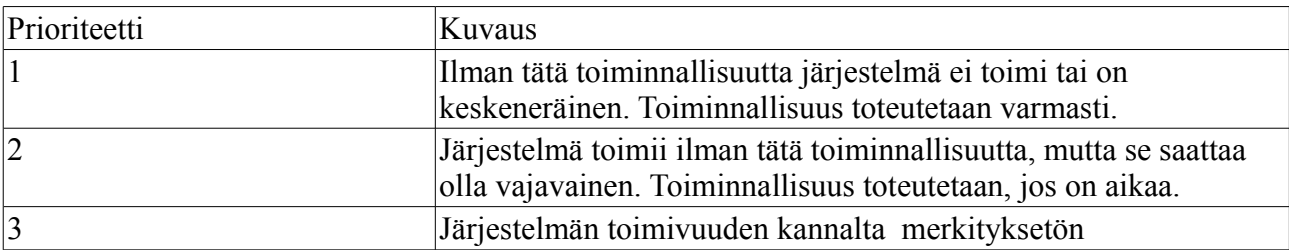

# **3.2 Kaikille käyttäjäryhmille yhteiset käyttötapaukset**

## **3.2.1 Kirjautuminen**

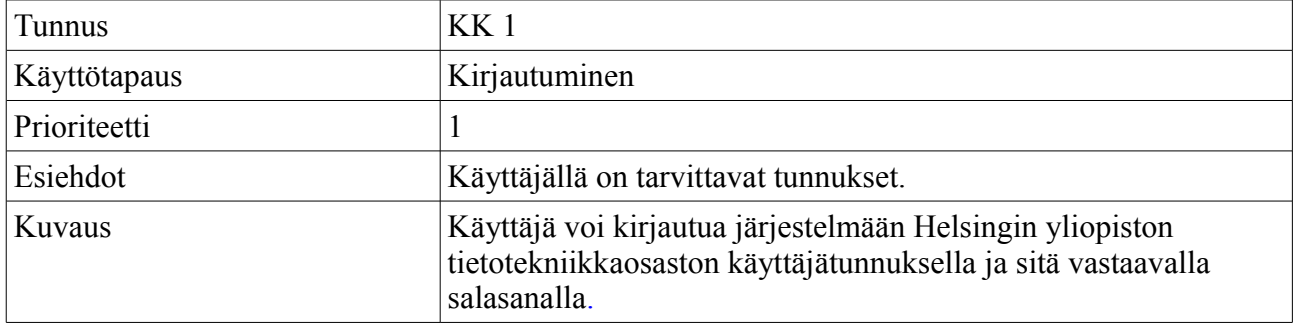

#### **3.2.2 Uloskirjautuminen**

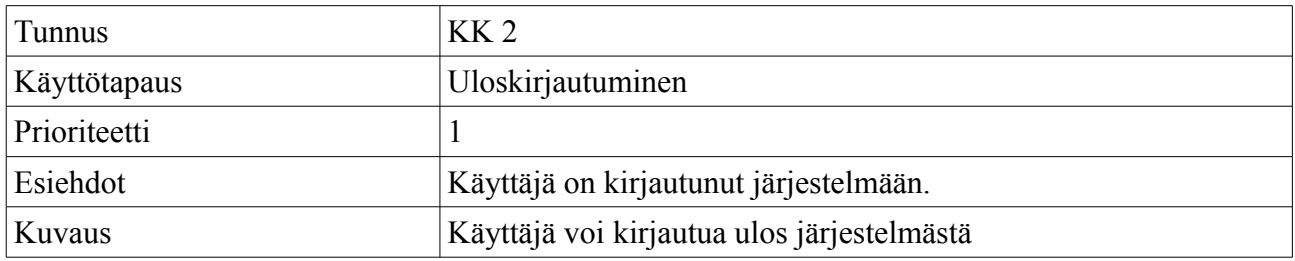

#### **3.3 Opiskelijan käyttötapaukset**

#### **3.3.1 Harjoitustilaisuuksien selailu**

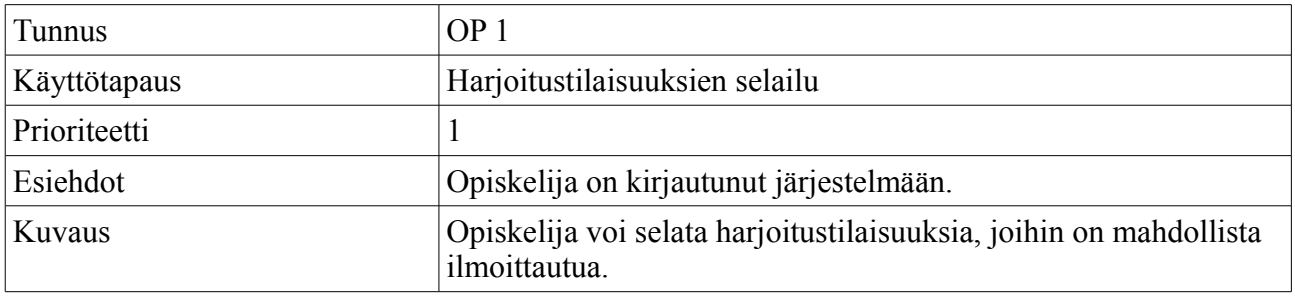

## **3.3.2 Ilmoittautuminen**

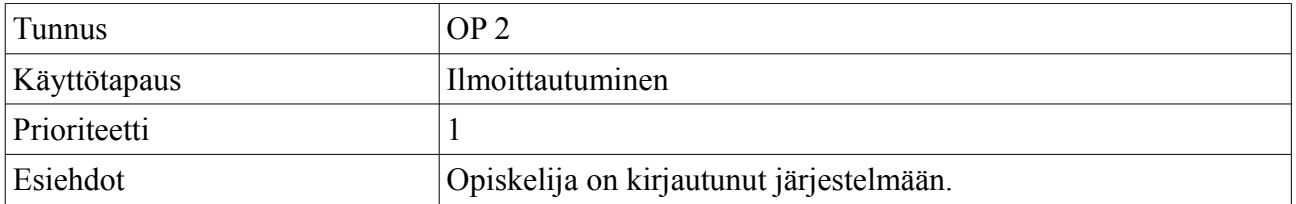

#### **3.3.3 Omien ilmoittautumisten selailu**

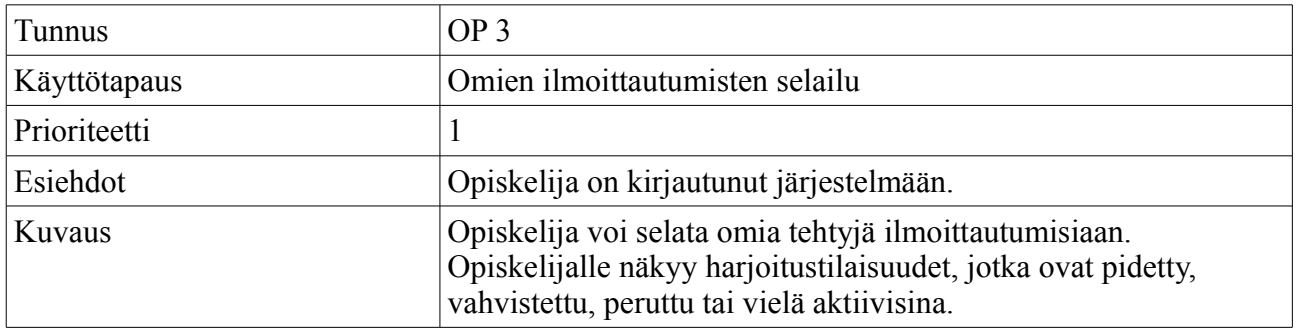

#### **3.3.4 Työraportin palauttaminen**

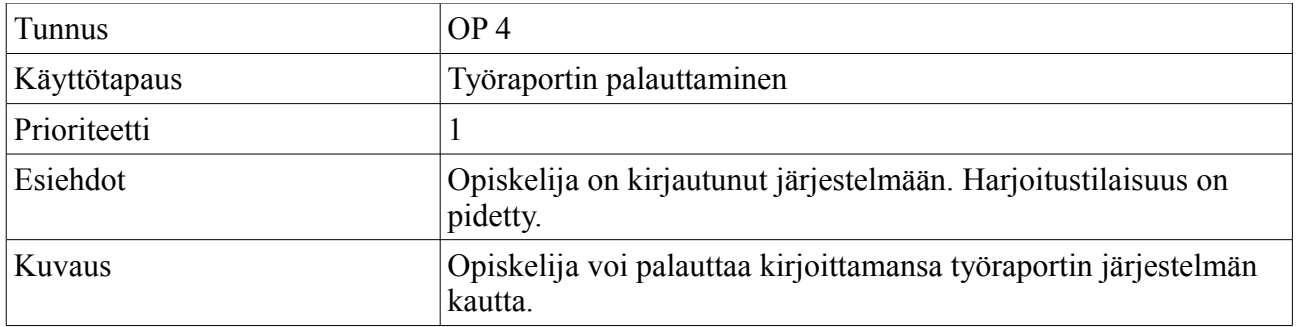

#### **3.3.5 Ilmoittautumisen peruminen**

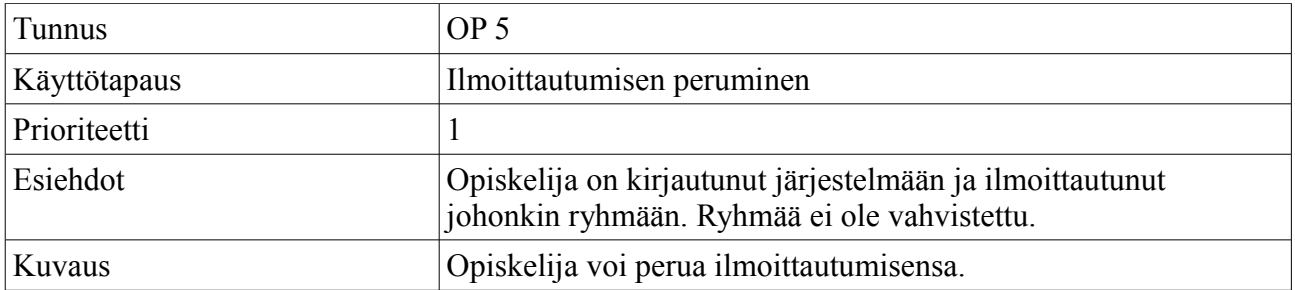

#### **3.3.6 Omien tietojen tarkastelu ja muokkaus**

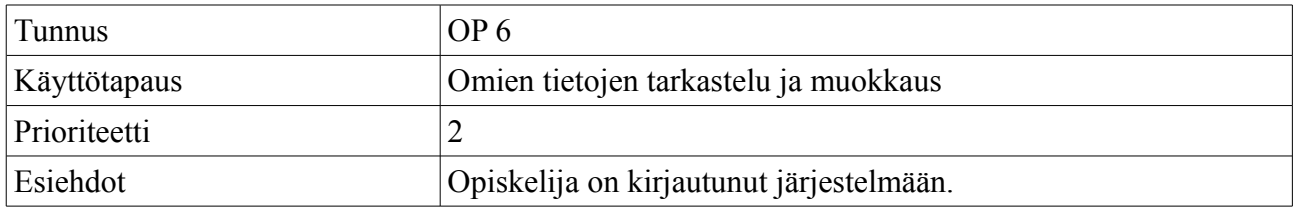

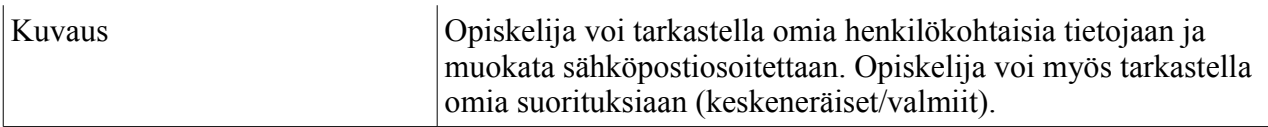

# **3.3.7 Opiskelijan ohjesivun tarkastelu**

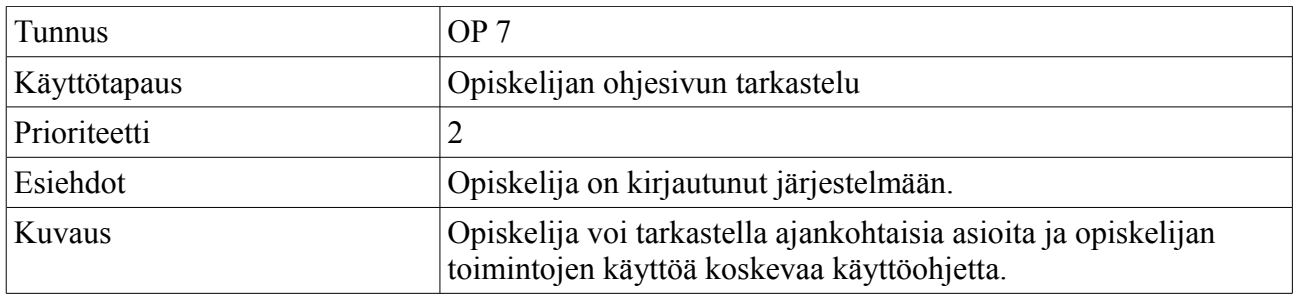

# **3.4 Assistentin käyttötapaukset**

#### **3.4.1 Kurssien/harjoitustilaisuuksien/laboratoriotöiden selailu**

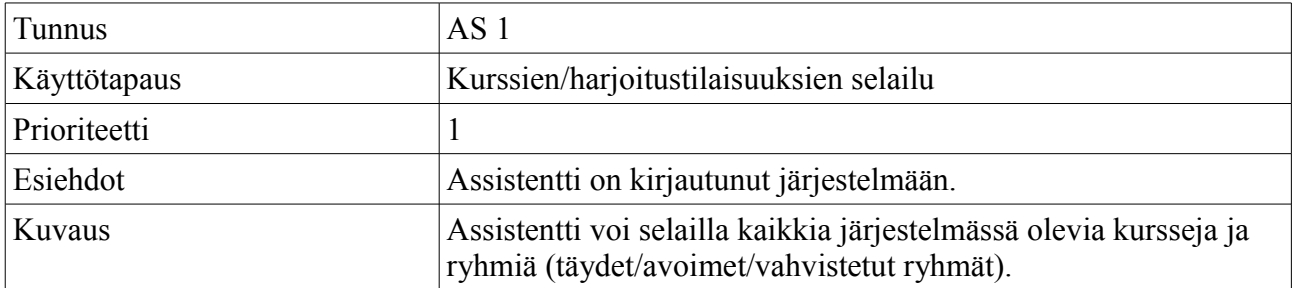

#### **3.4.2 Harjoitustilaisuuden luominen**

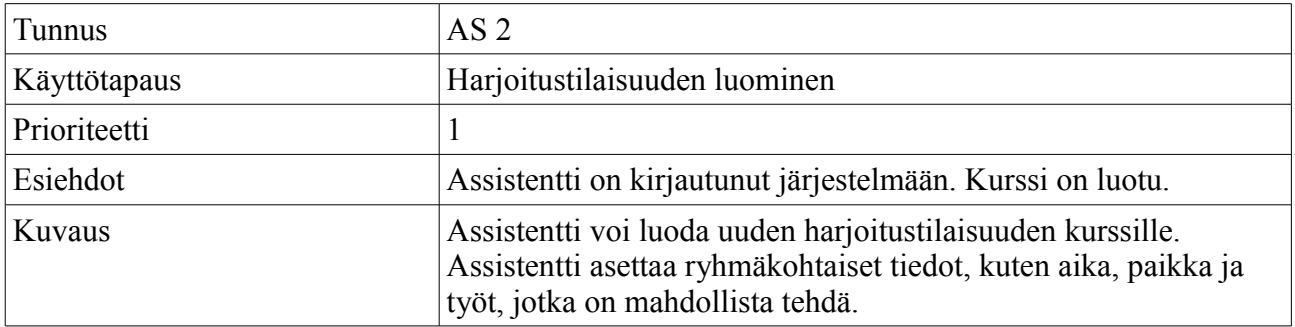

# **3.4.3 Harjoitustilaisuuden vahvistaminen**

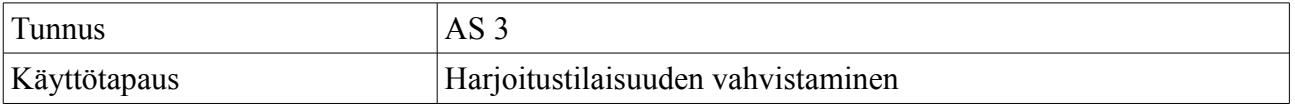

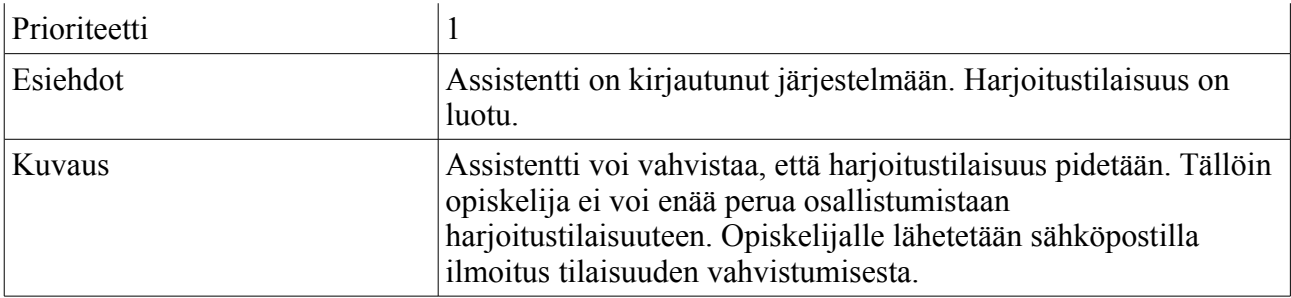

# **3.4.4 Harjoitustilaisuuden peruminen/poisto**

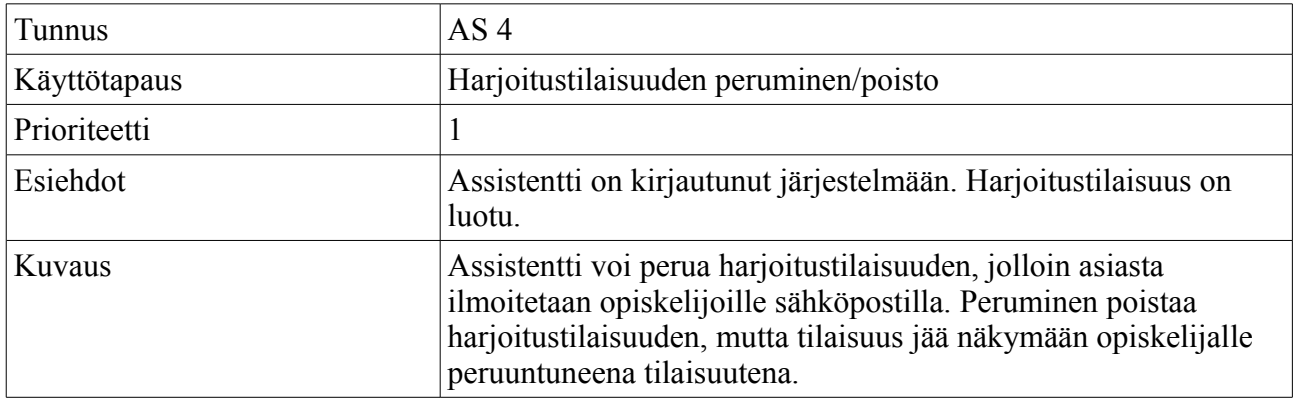

# **3.4.5 Harjoitustilaisuuden muokkaus**

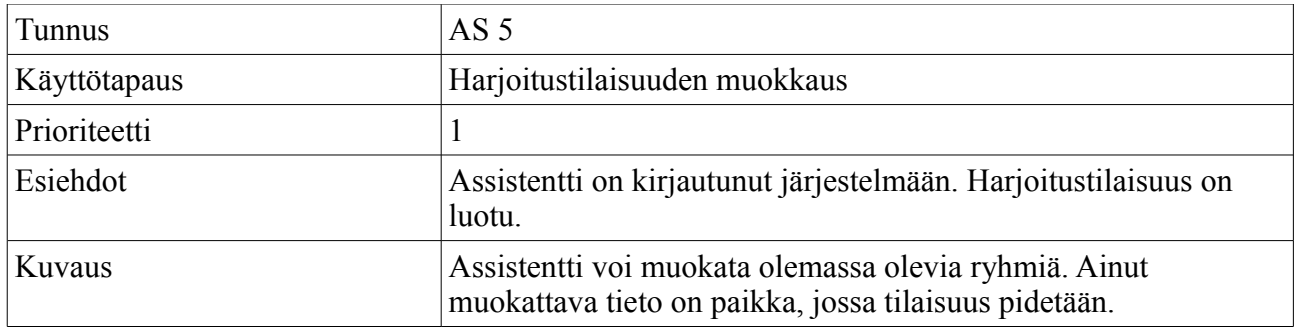

# **3.4.6 Laboratoriotyön lisääminen**

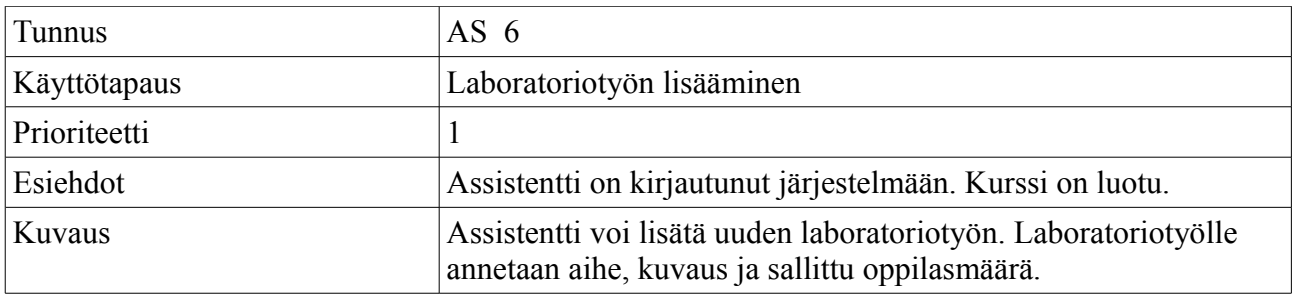

# **3.4.7 Laboratoriotyön poistaminen**

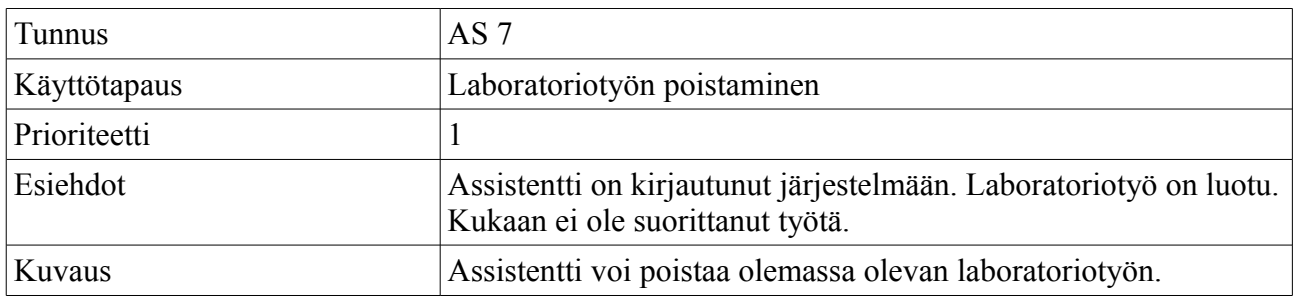

# **3.4.8 Laboratoriotyön muokkaaminen**

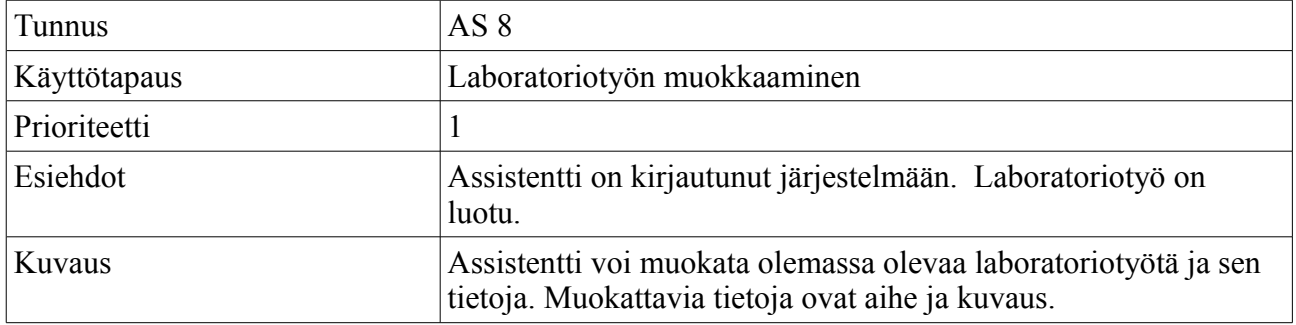

# **3.4.9 Palautusten selailu**

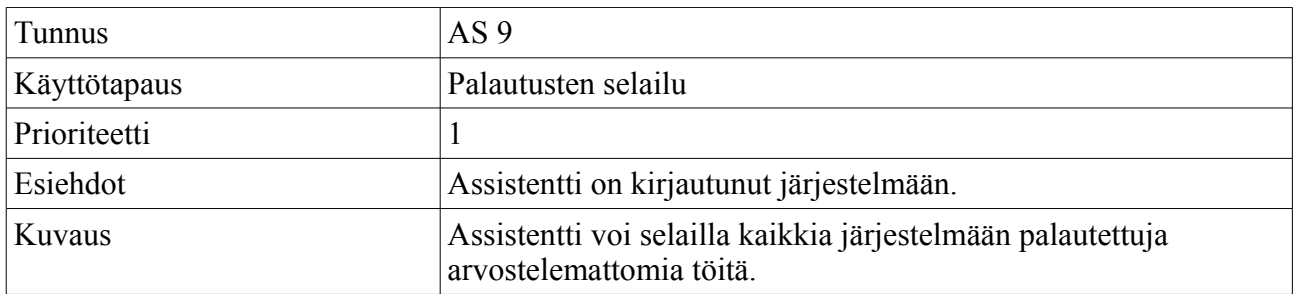

# **3.4.10 Työraporttien arvostelu**

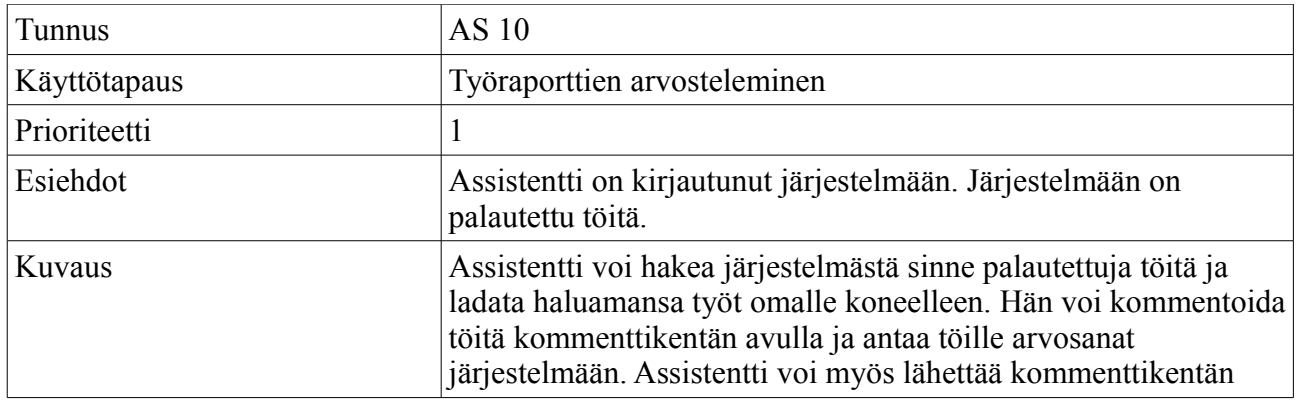

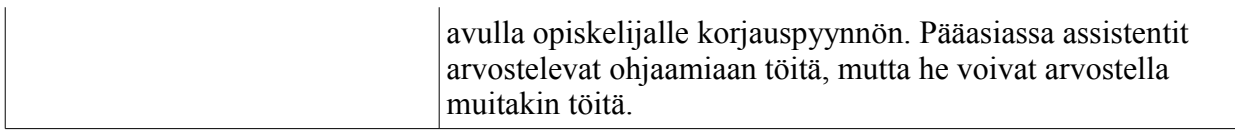

# **3.4.11 Työraporttien poistaminen**

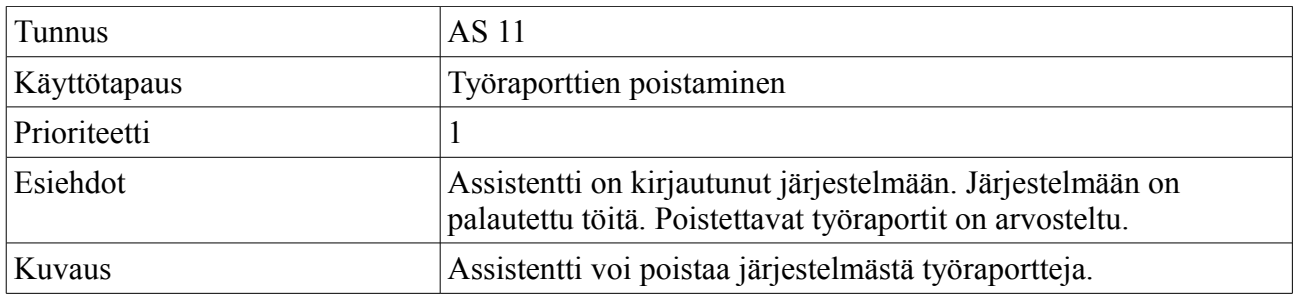

# **3.4.12 Omien tietojen tarkastelu ja muokkaus**

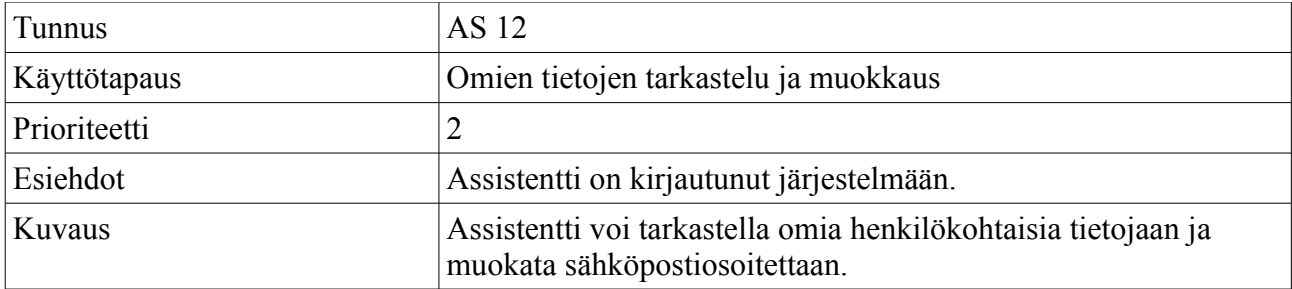

# **3.4.13 Assistentin käyttöohjeen tarkastelu**

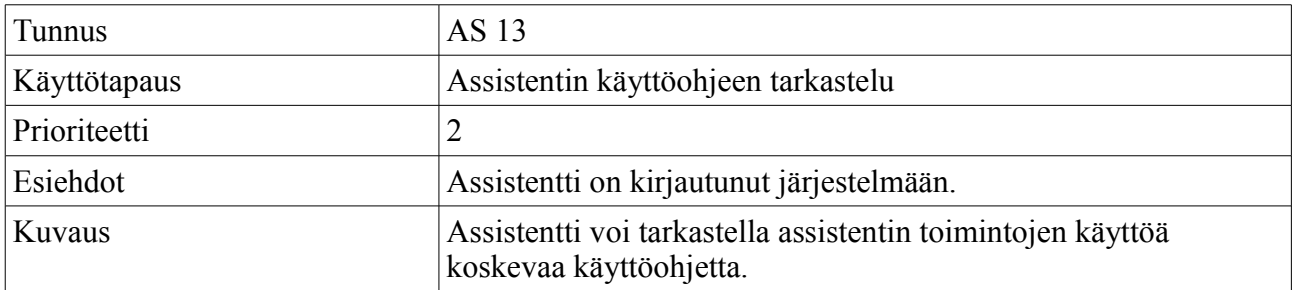

# **3.4.14 Arkiston selailu**

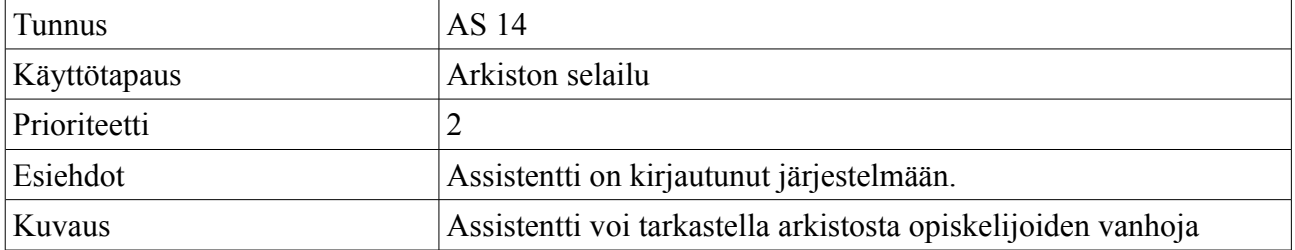

#### UUSI KT:

# **3.4.15 Opiskelijan tietojen poistaminen**

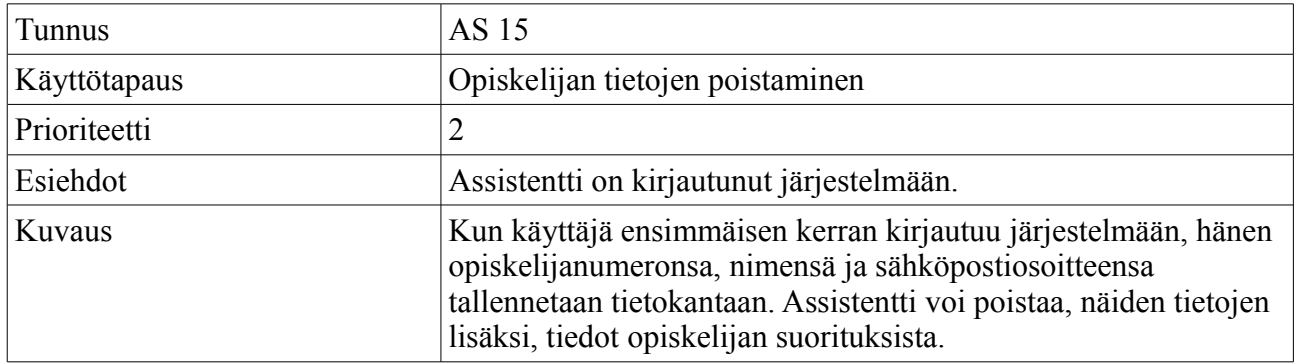

# **3.5 Vastuuhenkilön käyttötapaukset**

Vastuuhenkilöllä on, alla olevien lisäksi, samat käyttötapaukset kuin assistentilla.

## **3.5.1 Arvosanojen vienti**

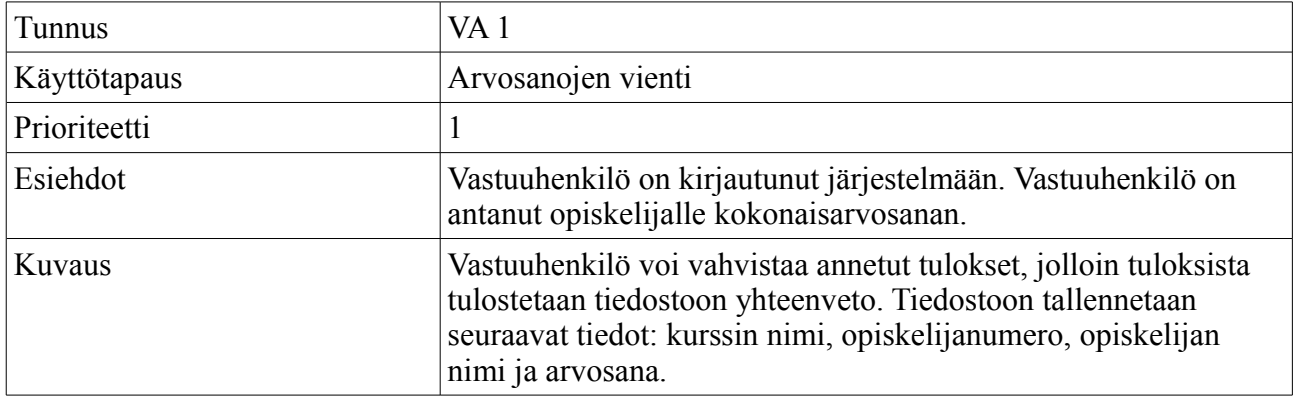

#### **3.5.2 Kokonaisarvosanan anto**

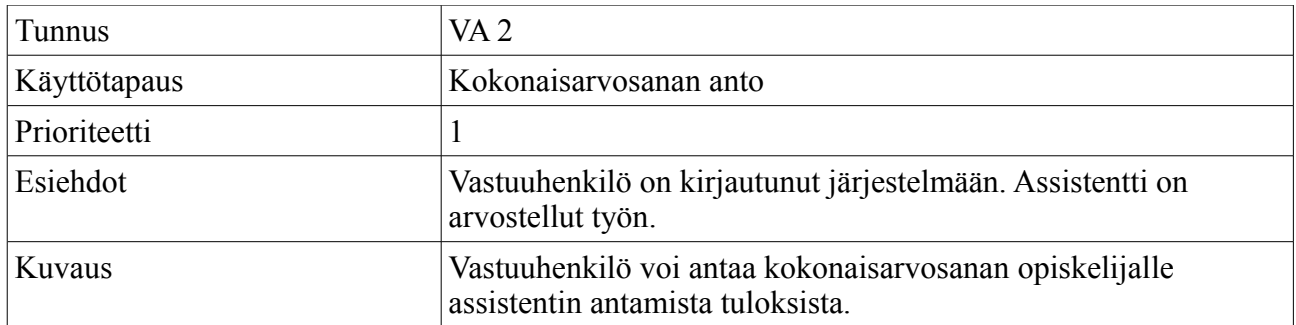

#### **3.5.3 Assistentin lisääminen**

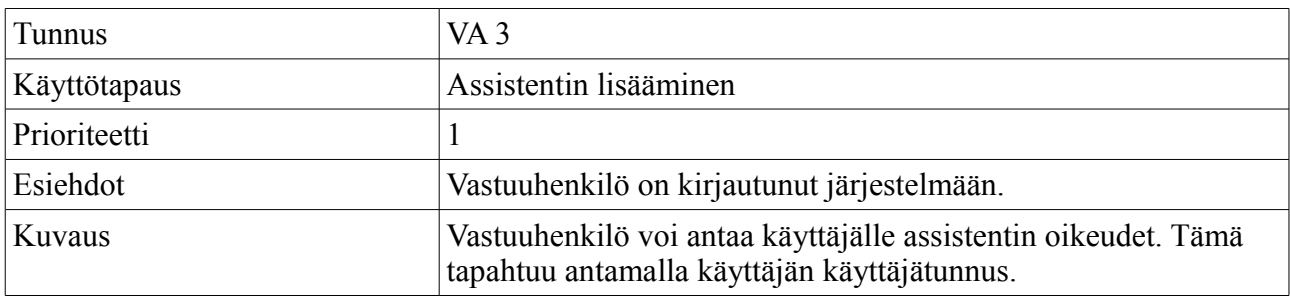

# **3.5.4 Assistentin poistaminen**

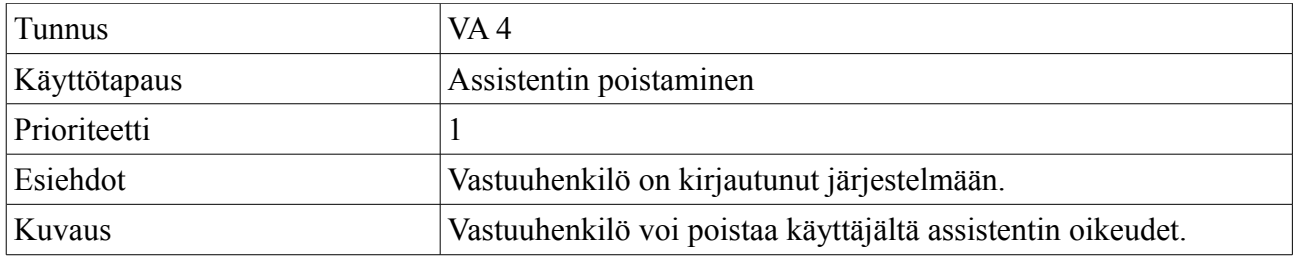

#### **3.5.5 Vastuuhenkilön lisääminen**

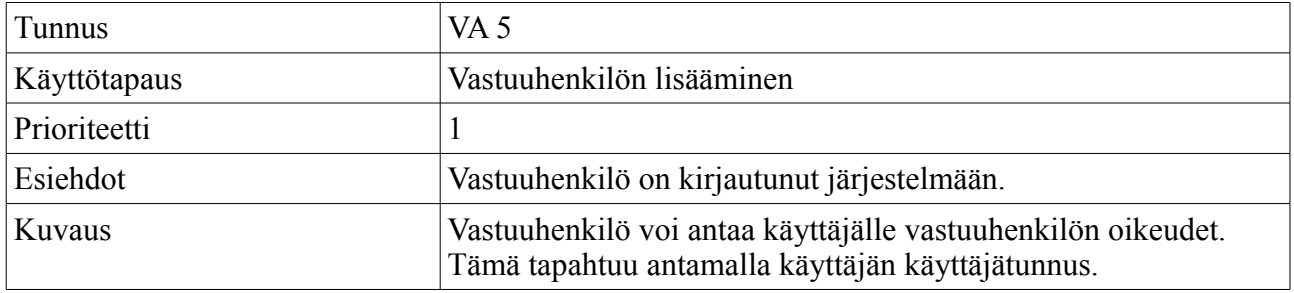

# **3.5.6 Vastuuhenkilön poistaminen**

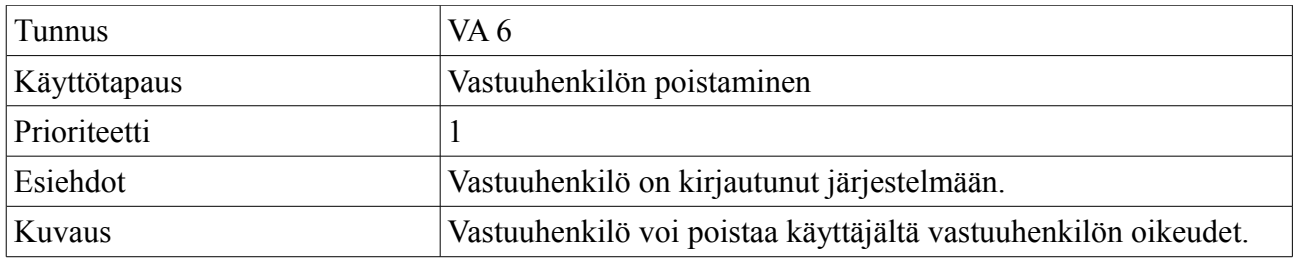

# **3.5.7 Kurssin lisääminen**

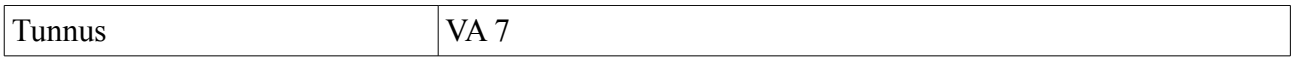

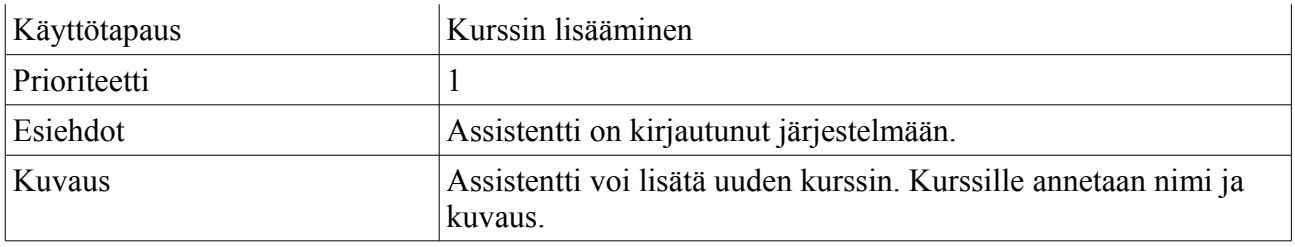

# **3.5.8 Kurssin poistaminen**

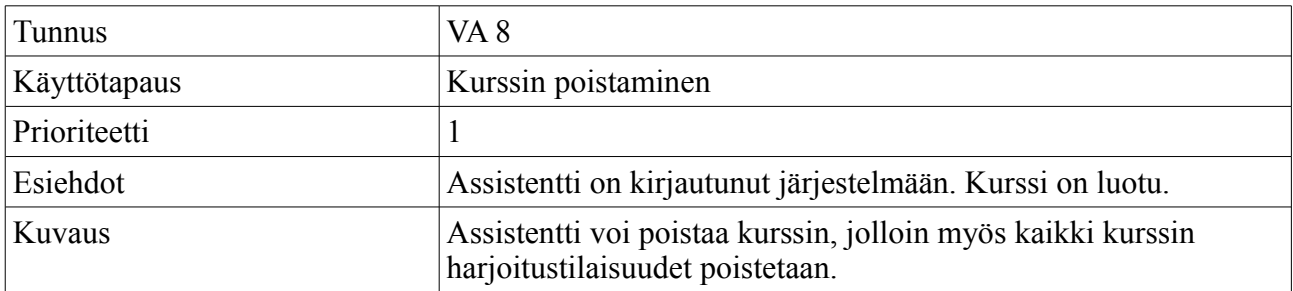

# **3.5.9 Kurssin muokkaaminen**

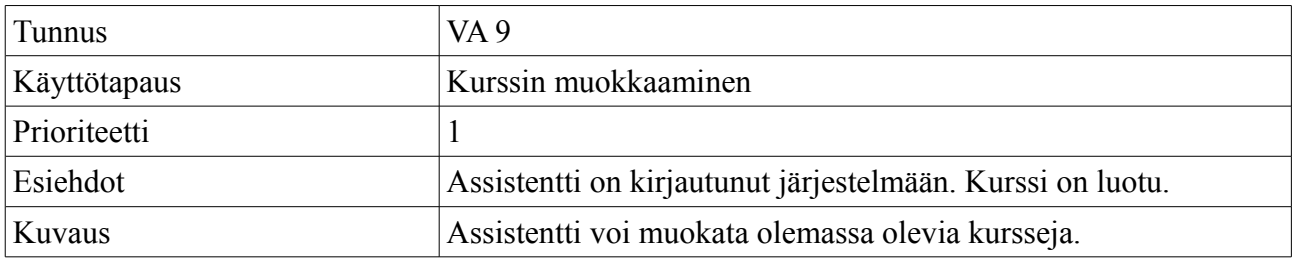

# **3.5.10 Järjestelmän asetuksien muuttaminen**

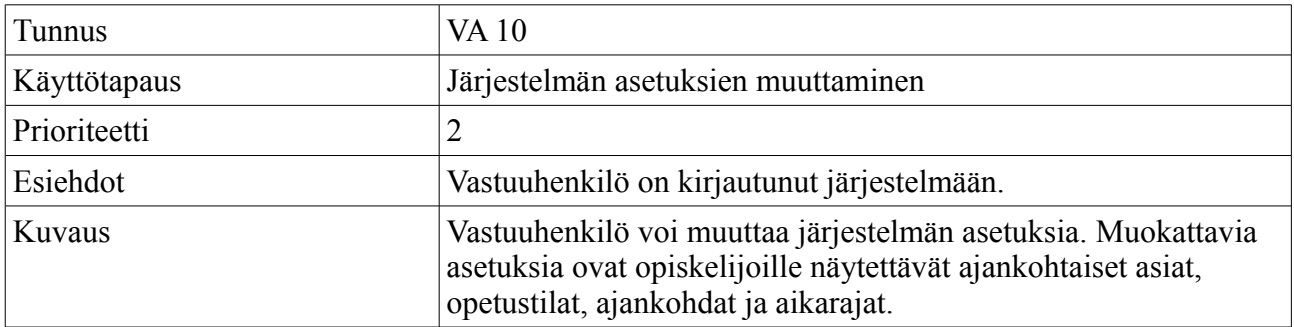

# **3.5.11 Palvelimen tilatietojen tarkistaminen**

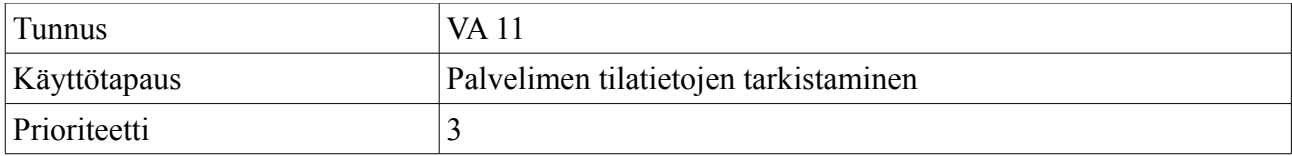

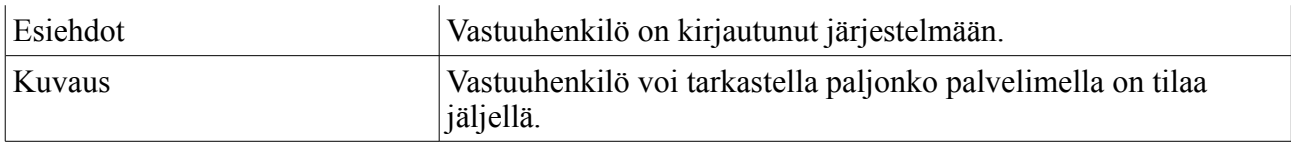

# **3.6 Käyttötapauskaavio**

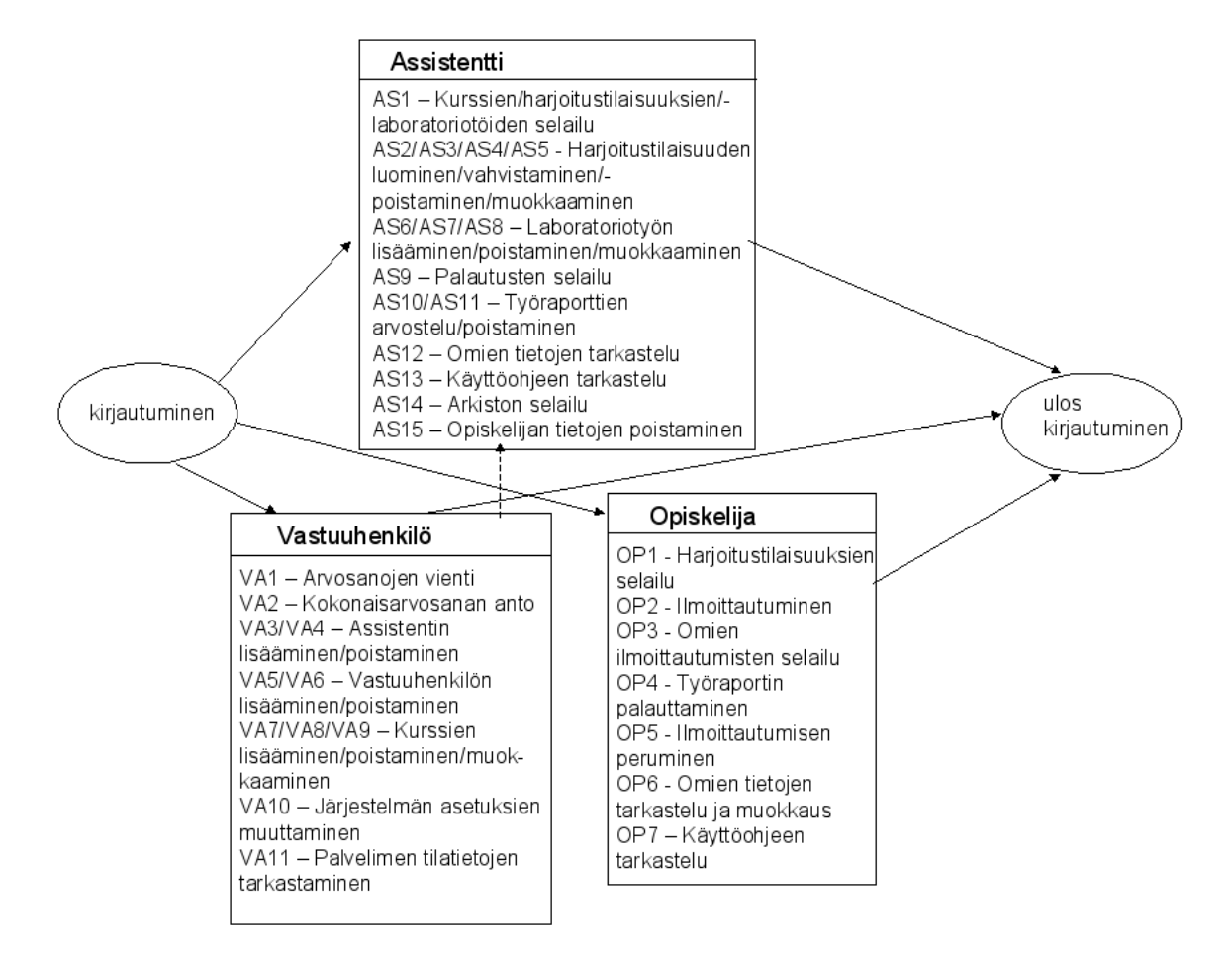

*Kuva1: Käyttötapauskaavio, jossa on kuvattu opiskelijan, assistentin ja vastuuhenkilön käyttötapaukset. Vastuuhenkilöllä on omien käyttötapauksiensa lisäksi samat käyttötapaukset kuin assistentilla.*

# **4 Käyttäjävaatimukset**

Käyttäjävaatimukset listaavat järjestelmän tarjoamat palvelut ja rajoitukset. Käyttäjävaatimukset luokitellaan toiminnallisiin ja ei-toiminnallisiin vaatimuksiin. Toiminnalliset vaatimukset määrittelevät, mitä palveluja ohjelmisto tarjoaa. Ei-toiminnalliset vaatimukset määrittelevät toimintojen järjestelmälle asettamat reunaehdot.

Käyttäjävaatimusten priorisoinnissa käytetään samaa asteikkoa kuin käyttötapausten priorisoinnissa.

# **4.1 Toiminnalliset vaatimukset**

## **4.1.1 Kirjautuminen**

Tunnus: KT1

Kuvaus: Käyttäjän on voitava kirjautua järjestelmään antamalla käyttäjätunnus ja salasana. Perustelut: Jotta järjestelmää voisi käyttää, käyttäjät täytyy tunnistaa. Prioriteetti: 1

#### **4.1.2 Uloskirjautuminen**

Tunnus: KT2

Kuvaus: Käyttäjän on voitava kirjautua ulos järjestelmästä.

Perustelut: Käyttäjän on voitava kirjautua ulos järjestelmästä, jotta kukaan muu ei pääse muuttamaan käyttäjän ilmoittautumisia ja muita tietoja, kun hän on jo poistunut päätteeltä. Prioriteetti<sup>-</sup> 1

## **4.1.3 Ilmoittautuminen**

Tunnus: KT3

Kuvaus: Opiskelijan on voitava ilmoittautua haluamaansa harjoitustilaisuuteen. Opiskelijoiden täytyy myös valita tehtäväkseen haluamansa työ. Kutakin työtä kohden voidaan ottaa vain tietty määrä opiskelijoita.

Perustelut: Yksi järjestelmän päätehtävistä on mahdollistaa opiskelijan ilmoittautuminen harjoitustilaisuuksiin.

Prioriteetti: 1

#### **4.1.4 Ilmoittautumisen peruminen**

Tunnus: KT4

Kuvaus: Käyttäjän täytyy pystyä perumaan ilmoittautumisensa. Perustelut: Käyttäjän täytyy perua ilmoittautumisensa, jos hän ei pääse harjoitukseen. Prioriteetti: 1

## **4.1.5 Tietojen selaaminen**

Tunnus: KT5 Kuvaus: Käyttäjän on voitava selata omia ilmoittautumisiaan ja suorituksiaan. Perustelut: Käyttäjän täytyy nähdä ilmoittautumisensa ja suorituksensa, jotta voi tarkistaa tilanteensa. Prioriteetti: 1

## **4.1.6 Työraporttien palauttaminen**

Tunnus: KT6

Kuvaus: Käyttäjän täytyy pystyä palauttamaan tekemänsä työraportit. Työraporttien palautusaika tallennetaan järjestelmään.

Perustelut: Yksi järjestelmän päätehtävistä on mahdollistaa opiskelijan palauttaa tehdyt työraportit. Prioriteetti: 1

## **4.1.7 Kurssin lisääminen**

Tunnus: KT7

Kuvaus: Vastuuhenkilön on voitava lisätä kursseja järjestelmään.

Perustelut: Järjestelmässä täytyy olla kursseja, joiden harjoitusryhmiin opiskelijat voivat ilmoittautua.

Prioriteetti<sup>-1</sup>

# **4.1.8 Kurssin poistaminen**

Tunnus: KT8 Kuvaus: Vastuuhenkilön on voitava poistaa kursseja järjestelmästä. Perustelut: Tarpeettomat kurssit poistetaan järjestelmästä. Prioriteetti: 1

## **4.1.9 Kurssin muokkaaminen**

Tunnus: KT9 Kuvaus: Vastuuhenkilön on voitava muokata järjestelmässä olevia kursseja. Perustelut: Kurssin tietoja täytyy voida muokata. Prioriteetti: 1

# **4.1.10 Harjoitustilaisuuden lisääminen**

Tunnus: KT10

Kuvaus: Assistentin on voitava lisätä aikoja laboratoriotöiden suoritukseen. Perustelut: Yksi järjestelmän päätehtävistä on toimia ajanvarausjärjestelmänä. Prioriteetti: 1

# **4.1.11 Harjoitustilaisuuden vahvistaminen**

Tunnus: KT11

Kuvaus: Assistentin täytyy pystyä vahvistamaan harjoitustilaisuus. Tilaisuuden vahvistumisesta lähetetään opiskelijoille ilmoitus sähköpostilla.

Perustelut: Esimerkiksi, jos harjoitustilaisuus on täynnä tai siinä on tarpeeksi osallistujia, täytyy se pystyä vahvistamaan ajoissa, jotta opiskelijat tietävät tulla paikalle. Prioriteetti: 1

# **4.1.12 Harjoitustilaisuuden peruminen**

Tunnus: KT12

Kuvaus: Assistentin täytyy pystyä perumaan harjoitustilaisuus.

Perustelut: Esimerkiksi, jos harjoitustilaisuuteen ei ole tarpeeksi ilmoittautumisia, täytyy se pystyä perumaan.

Prioriteetti: 1

# **4.1.13 Ilmoitus harjoitustilaisuuden peruuntumisesta/vahvistumisesta**

Tunnus: KT13

Kuvaus: Käyttäjälle lähetetään sähköpostilla tieto harjoitustilaisuuden peruuntumisesta/vahvistumisesta.

Perustelut: Käyttäjän on saatava tieto siitä, pidetäänkö harjoitustilaisuus. Prioriteetti: 2

# **4.1.14 Harjoitustilaisuuden muokkaaminen**

Tunnus: KT14 Kuvaus: Assistentin täytyy pystyä muokkaamaan harjoitusryhmiä. Perustelut: Harjoitustilaisuuden paikkaa täytyy pystyä muuttamaan. Prioriteetti: 1

# **4.1.15 Laboratoriotyön lisääminen**

Tunnus: KT15

Kuvaus: Assistentin on voitava lisätä laboratoriotöitä järjestelmään. Perustelut: Järjestelmässä täytyy olla laboratoriotöitä, joita opiskelijat voivat harjoitusryhmissä suorittaa. Prioriteetti: 1

## **4.1.16 Laboratoriotyön poistaminen**

Tunnus: KT16

Kuvaus: Assistentin on voitava poistaa laboratoriotöitä järjestelmästä. Vain laboratoriotöitä, joita kukaan ei ole suorittanut, voidaan poistaa.

Perustelut: Tarpeettomat laboratoriotyöt poistetaan järjestelmästä. Prioriteetti: 1

## **4.1.17 Laboratoriotyön muokkaaminen**

Tunnus: KT17 Kuvaus: Assistentin on voitava muokata järjestelmässä olevia laboratoriotöitä. Perustelut: Laboratoriotöiden tietoja täytyy voida muokata. Prioriteetti: 1

# **4.1.18 Työraporttien lataaminen**

Tunnus: KT18 Kuvaus: Assistentin täytyy voida ladata palautettuja töitä omalle koneelleen, jotta hän voisi arvostella niitä. Perustelut: Assistentit arvostelevat työt. Prioriteetti: 1

## **4.1.19 Työraporttien arvostelu**

Tunnus: KT19 Kuvaus: Assistentin täytyy pystyä antamaan arvosanat laboratoriotöille. Perustelut: Tehdyt harjoitustyöt arvostellaan. Prioriteetti: 1

## **4.1.20 Työraporttien poistaminen**

Tunnus: KT20 Kuvaus: Assistentin täytyy pystyä poistamaan järjestelmään palautettuja työraportteja, jotka on jo arvosteltu. Perustelut: Jotta palvelin ei täyttyisi työraporteista, täytyy niitä pystyä poistamaan. Prioriteetti: 2

## **4.1.21 Assistentin lisääminen**

Tunnus: KT21 Kuvaus: Assistentin lisääminen täytyy olla mahdollista. Perustelut: Käyttäjästä saattaa tulla assistentti. Prioriteetti: 1

## **4.1.22 Assistentin poistaminen**

Tunnus: KT22 Kuvaus: Assistentin poistaminen täytyy olla mahdollista. Perustelut: Assistentti saattaa siirtyä muihin hommiin. Prioriteetti: 1

#### **4.1.23 Vastuuhenkilön lisääminen**

Tunnus: KT23 Kuvaus: Vastuuhenkilön lisääminen täytyy olla mahdollista. Perustelut: Kurssien vastuuhenkilöt voivat vaihdella. Prioriteetti: 1

## **4.1.24 Vastuuhenkilön poistaminen**

Tunnus: KT24 Kuvaus: Vastuuhenkilön poistaminen täytyy olla mahdollista. Perustelut: Vastuuhenkilö saattaa siirtyä muihin hommiin. Prioriteetti<sup>:</sup> 1

## **4.1.25 Järjestelmän asetuksien muuttaminen**

Tunnus: KT25 Kuvaus: Vastuuhenkilö voi muuttaa järjestelmän asetuksia. Muokattavia asetuksia ovat opiskelijoille näytettävät ajankohtaiset asiat, opetustilat, ajankohdat ja aikarajat. Perustelut: Järjestelmän asetuksia täytyy pystyä muuttamaan, jotta järjestelmä olisi mahdollisimman monipuolinen. Prioriteetti<sup>:</sup> 2

## UUSI VAATIMUS:

#### **4.1.26 Opiskelijan tietojen poistaminen**

Tunnus: KT26

Kuvaus: Assistentti voi poistaa opiskelijan tiedot järjestelmästä. Poistettavia tietoja ovat opiskelijan opiskelijanumero, nimi, sähköpostiosoite ja suorituksiin liittyvät tiedot. Perustelut: Vanhojen opiskelijoiden tietoja on turha säilyttää järjestelmässä. Prioriteetti: 2

## **4.2 Ei-toiminnalliset vaatimukset**

#### **4.2.1 Käyttöliittymän kieli**

Tunnus: KE1 Kuvaus: Käyttöliittymän kieli on suomi. Testaus? Perustelut: Suurin osa käyttäjistä osaa suomea. Prioriteetti<sup>-1</sup>

# **5 Järjestelmävaatimukset**

Järjestelmävaatimukset kuvaavat järjestelmälle asetettuja teknisiä vaatimuksia ja rajoituksia. Järjestelmävaatimukset jaetaan, samalla tavalla kuin käyttäjävaatimukset, toiminnallisiin ja eitoiminnallisiin vaatimuksiin.

Järjestelmävaatimusten priorisoinnissa käytetään samaa asteikkoa kuin käyttötapausten priorisoinnissa.

# **5.1 Toiminnalliset vaatimukset**

## **5.1.1 Työraporttien formaatti**

Tunnus: JT1

Kuvaus: Työraportit voidaan palauttaa vain ennalta määritetyissä formaateissa. Syöte: Käyttäjän lähettämä työraportti. Toiminnon tulos: Työraportti tallennetaan järjestelmään. Virhetilanteet: Jos työraportti on väärässä muodossa tai liian iso, sitä ei tallenneta järjestelmään.

Perustelut: Opiskelijat eivät saa palauttaa töitä muodossa, jota assistentti ei pysty lukemaan. Prioriteetti: 2

#### **5.1.2 Hakemiston tilatietojen tarkistaminen**

Tunnus: JT2

Kuvaus: Palvelimelta on saatava hakemiston tilatiedot näkyviin. Syöte: Tilatietokysely palvelimelle. Toiminnon tulos: Palvelimen tilatiedot tulostetaan sivulle. Virhetilanteet: - Perustelut: Hakemiston tila ei saa yllättäen loppua kesken.

Prioriteetti: 3

#### **5.1.3 Harjoitustilaisuuden automaattinen vahvistaminen**

Tunnus: JT3

Kuvaus: Järjestelmä vahvistaa automaattisesti harjoitustilaisuudet, joissa on ilmoittautumisia ja joita assistentti ei ole perunut tai vahvistanut, itse määritettyyn aikaan ennen harjoitustilaisuuden alkamista. Syöte: Harjoitustilaisuuden tiedot. Toiminnon tulos: Ryhmän vahvistumisesta lähetetään opiskelijoille ilmoitus sähköpostilla. Virhetilanteet: -

Perustelut: Assistentin ei tarvitse aina käydä vahvistamassa harjoitustilaisuuksia. Prioriteetti: 3

#### **5.2 Ei-toiminnalliset vaatimukset**

#### **5.2.1 Järjestelmän tietoturva I**

Tunnus: JE1

Kuvaus: Käyttäjän täytyy kirjautua sisään järjestelmään ennen kuin hän voi käyttää järjestelmää. Perustelut: Eri käyttäjillä on eri oikeudet tehdä asioita järjestelmässä. Prioriteetti: 1

#### **5.2.2 Järjestelmän tietoturva II**

Tunnus: JE2

Kuvaus: Eri käyttäjille täytyy pystyä myöntämään eri oikeuksia järjestelmän käyttöön. Perustelut: Esimerkiksi opiskelijasta saattaa myöhemmin tulla assistentti, jolloin hänen täytyy päästä järjestelmän eri alueille. Prioriteetti: 1

#### **5.2.3 Järjestelmän tietoturva III**

Tunnus: JE3

Kuvaus: Pääkäyttäjätunnuksen salasanaa ei saa lähettää suojaamattomana eikä sitä saa näyttää näytöllä.

Perustelut: Salasana ei saa joutua vääriin käsiin.

Prioriteetti: 1

#### **5.2.4 Järjestelmän samanaikainen käyttö**

Tunnus: JE4 Kuvaus: Kymmenen käyttäjän tulee pystyä käyttämään järjestelmää samanaikaisesti. Perustelut: Järjestelmällä voi olla kymmenen käyttäjää samaan aikaan. Prioriteetti: 1

# **6 Ympäristövaatimukset**

#### **6.1 Järjestelmän toimintaympäristö**

Tunnus: YV1 Kuvaus: Järjestelmä tulee olla asennettavissa tietotekniikkaosaston palvelimelle. Perustelut: Ohjelmistoa käytettään kemian laitoksen laboratoriotöissä. Prioriteetti: 1

#### **6.2 Järjestelmän yhteensopivuus**

Tunnus: YV2

Kuvaus: Järjestelmän tulee toimia yleisimmillä selaimilla, kuten Firefox 2.0:lla ja Internet Explorer 7.0:lla ja näiden selaimien uudemmilla versioilla. Perustelut: Käyttäjät voivat käyttää eri selaimia.

Prioriteetti: 2

# **7 Järjestelmän elinkaari**

## **7.1 Järjestelmän käyttöönotto**

Järjestelmä luovutetaan asiakkaalle käyttövalmiina. Järjestelmä asennetaan tietotekniikkaosaston palvelimelle. Ennen järjestelmän luovuttamista asiakkaalle annetaan yhdelle tai useammalle käyttäjälle vastuuhenkilön oikeudet, jotta hän voi lisätä muita vastuuhenkilöitä ja assistentteja järjestelmään.

## **7.2 Järjestelmän ylläpito**

Järjestelmän luonteesta johtuen sen ylläpito on vaivatonta. Huolellisesta testaamisesta huolimatta järjestelmään jää eri suuruisia virheitä. Ryhmällä ei kuitenkaan ole velvoitteita ylläpitää järjestelmää ohjelmistotuotantoprojektin päätyttyä.

## **7.3 Järjestelmän poistaminen käytöstä**

Järjestelmä voidaan poistaa käytöstä yksinkertaisesti poistamalla tiedostot palvelimelta ja tietokantataulut tietokannasta. Koska käyttäjät käyttävät ohjelmistoa www-selaimen kautta, ei heidän tarvitse tehdä toimenpiteitä järjestelmän elinkaaren umpeuduttua.

## **7.4 Virhetilanteet**

Joskus järjestelmässä tapahtuu käyttäjästä riippumattomia virheitä. Esimerkiksi tietokantapalvelimeen tai käyttäjien tunnistukseen käytettävään ldap-palvelimeen ei saada yhteyttä. Nämä tulee ottaa huomioon tietokantakyselyitä tehtäessä. Myös muihin virheisiin on syytä varautua. Näitä voisivat olla esimerkiksi laitteistoissa tai käyttöjärjestelmässä tapahtuvat virheet.

Virhetilanteissa järjestelmän tulee osata toimia siten, että se ei aiheuta ongelmia järjestelmän sisällä eikä ulkona.